# મુસ્લિમ અંતિમ સંસ્કારની વ્યવસ્થા કરવી

25મી માર્ચ 2022 સુધીમાં, ઇમરજન્સી કોરોનાવાયરસ એક્ટ  $2020$  માંના ઘણા ભચ્થાં સમાપ્ત થઈ જશે. જે અમને અમારી મોટાભાગની પાછલી કામ કરવાની પદ્ધતિઓ અને સામાન્યતાના <તરાેપર પાછા લઈ જશે..

અંતિમ સંસ્કારની વ્યવસ્થા કરતી વખતે શોકગ્રસ્ત પરિવારોને ટેકો આપવા માટે અમે અમારા અગાઉના માર્ગદર્શન માટે આ અપડેટ એકસાથે મૂક્યું છે. તે કઈ પ્રક્રિયાઓ હાથ ધરવી જોઈએ અને અંતિમ સંસ્કાર થાય તે પહેલાં કયા કાયદાકીય દસ્તાવેજોની જરૂર પડશે તેની સંક્ષિપ્ત ઝાંખી આપે છે. ફ્લોચાર્ટને અનુસરવા માટેઅેક સરળ પણ છે.

### જ્યારે કોઈ પ્રિય વ્યક્તિ ગુજરી જાય છે

lારેકાેઈનું અવસાન થાય mારેઅમારી \ારંnભક સલાહ અેછે કે તમે અંતિમ સંસ્કારની વ્યવસ્થા સાથે કામ કરવા માટે અનુભવી ફ્યુનરલ ડિરેક્ટર/એરેન્જરની નિમણૂક કરો. અમે એ પણ સલાહ અાપીએ છીએ કે તમે તમારા પરિવારના એક સભ્યને અંતિમ સંસ્કારના સંબંધમાં તેમની સાથે વાતચીત કરવા માટે નિયુક્ત કરાે..

# મૃત્યુના કારણનું તબીબી પ્રમાણપત્ર

પ્રક્રિયા શરૂ કરવા માટે તમારે તબીબી પ્રમાણપત્ર ઓક કોઝ ઓક ડેથ (MCCD) સુરક્ષિત કરવાની જરૂર પડશે. આ એક ઔપચારિક દસ્તાવેજ છે જે જણાવે છે કે વ્યક્તિનું મૃત્યુ શેના કારણે થયું છે. જો મૃત્યુ હોસ્પિટલમાં થયું હોય તો હોસ્પિટલના ડૉક્ટર દ્વારા MCCD જારી કરવામાં આવે છે અથવા જો મૃત્યુ ઘરમાં અથવા સમુદાયની અંદર થયું હોય તો GP દ્વારા જારી કરવામાં આવે છે. મૃત્યુની નોંધણી કરવા માટે જન્મ અને મૃત્યુના રજિસ્ટ્રાર દ્વારા આ દસ્તાવેજની જરૂર પડશે.

જો મૃત્યુનું કારણ સ્પષ્ટ છે કે જ્યાં મૃત્યુ થયું હતું તે હોસ્પિટલ અથવા જારી કરનાર GP MCCD ને સ્કેન કરશે અને તેને જન્મ અને મૃત્યુના રજિસ્ટ્રારને સીધો ઈમેલ કરશે. નજીકના સંબંધીઓને કોઈ ભૌતિક દસ્તાવેજો પ્રદાન કરવામાં આવશે નહQ.

# મૃતકનો સંગ્રહ

એકવાર હોસ્પિટલ સેવાઓ અથવા જીપી દ્વારા MCCD જારી કરવામાં આવે તે પછી મૃતકને તેમના મૃત્યુના સ્થળેથી એકત્રિત કરી શકાય છે. UHL સંગ્રહો માટે એપોઇન્ટમેન્ટ સિસ્ટમ છે તેથી કૃપા કરીને સહાય માટે તમારા ફ્યુનરલ ડિરેક્ટર/એરેન્જરનો સંપર્ક કરાે.

# મૃત્યુની નોંધણી

દફનવિધિની વ્યવસ્થા કરવા માટે તમારે દફનવિધિનો ઓર્ડર મેળવવાની જરૂર પડશે. આ જન્મ અને મૃત્યુના રજીસ્ટ્રાર સાથે મૃત્યુની નોંધણી કરીને કરવામાં આવે છે. દફનવિધિના આદેશને ઘણીવાર "ગ્રીન" તરીકે ઓળખવામાં આવે છે..

સામાન્ય કામના કલાકોની પ્રક્રિયા - એકવાર નોંધણી સેવાને હોસ્પિટલ અથવા જારી કરનાર GP તરફથી MCCD પ્રાપ્ત થઈ જાય, પછી રજિસ્ટ્રાર મૃત્યુની નોંધણી કરવા માટે એપોઇન્ટમેન્ટ બુક કરવા માટે નજીકના સંબંધીઓનો સંપર્ક કરશે. આ એપોઇન્ટમેન્ટ ઓકિસ આધારિત "3બ3" એપોઇન્ટમેન્ટ હશે.

એકવાર મૃત્યુની નોંધણી થઈ જાય પછી રજિસ્ટ્રાર દફનનો ઓર્ડર સીધા નજીકના સંબંધીઓને સોંપશે, જેમણે દફનવિધિ બુક કરવા માટે તેમના ફ્યુનરલ ડિરેક્ટર/એરેન્જરને પહોંચાડવાની જરૂર પડશે..

કલાકની બહારની પ્રક્રિયા - એકવાર ઓન-કોલ રજીસ્ટ્રારને હોસ્પિટલના જાપી તરફથી MCCD પ્રાપ્ત થઈ જાય, રજિસ્ટ્રાર તેમના નજીકના સંબંધીઓને દફનવિધિનો ઓર્ડર ઈમેલ કરવા માટે સંપર્ક કરશે. આ પછી નિયુક્ત ફ્યુનરલ ડિરેક્ટર/એરેન્જરને દફનવિધિની વ્યવસ્થા કરવાની મંજૂરી આપશે. મહેરબાની કરીને નોંધ કરો, કલાકની બહારની આ દૂરસ્થ પ્રક્રિયા ઔપચારિક નોંધણી નથી અને ઓફિસ સમય દરમિયાન નજીકના સંબંધીઓ માટે "3બ3" એપોઇન્ટમેન્ટ લેવામાં આવશે..

#### કબ્રસ્તાન બુકિંગ

એકવાર નોંધણી પૂર્ણ થઈ જાય પછી ફ્યુનરલ ડિરેક્ટર/એરેન્જર લિસેસ્ટર સિટી કાઉન્સિલ અથવા ક્રેસન્ટ ફ્યુનરલ્સ સાથે જ કબ્રસ્તાનની વ્યવસ્થા કરી શકે છે. 28.03.2022 કે આ પણ કરવાના પ્રદેશ કરવાનો પ્રદેશ કરવાના પ્રદેશ કરી શકે છે. 28.03<br>28.03.2022

# ગુસ્લ (કર્મકાંડ સ્નાન) અને કફન (કફન)

લેસ્ટરની અંદર એવી ઘણી સંસ્થાઓ છે જે મૃતકને દફનાવવા માટે તૈયાર કરવા માટે ગુસ્લ અને કાફનની સુવિધા પૂરી પાડે છે..

સેવાઓનો ઉપયોગ કરવા માટે કૃપા કરીને તમારા નિયુક્ત Eુનરલ CડરેFર/અેરેGર સાથે વાત કરાે. તેઅાે તમારી પસંદગીની મસ્જિદ/સંસ્થા સાથે તમામ જરૂરી વ્યવસ્થા કરવામાં મદદ કરશે.

આવી સેવાઓ મેળવવા માટે તમે મસ્જિદ/સંસ્થાનો સીધો સંપર્ક પણ કરી શકાેછાે.

# અંતિમ સંસ્કારમાં જવું

કોઈપણ સ્ટાક અને સ્વયંસેવકોની સલામતી સહિત અંતિમ સંસ્કારમાં ભાગ લેનારાઓની સલામતીની ખાતરી કરવા માટે, કૃપા કરીને નીચેની બાબતોની નોંધ લો

- 1. કૃપા કરીને તમારા નિયત સમયે કબ્રસ્તાનમાં પહોંચો
- 2. જો તમે અંતિમ સંસ્કારની પ્રાર્થના માટે જનાઝગાહ રૂમ બુક કર્યાે હોય તો તમને જનાઝગાહ ૩મમાં જવા માટે ચોક્કસ સમય અાપવામાં અાવશેઅનેબી[ેકબરની બાજુમાં રહેવા માટે. કૃપા કરીને બંને સમયનું પાલન કરો.
- 3. કબરની બાજુમાં કૃપા કરીને કબ્રસ્તાનના કર્મચારીઓ અથવા સ્વયંસેવકો દ્વારા આપવામાં આવેલી સૂચનાઓનું પાલન કરો. આ તમારી સલામતી અને કોઈપણ સ્ટાક અને સ્વયંસેવકોની સલામતીની ખાતરી કરવા માટે છે.

વધુ માહિતી અથવા સમર્થન માટે કૃપા કરીને મુલાકાત લો:

#### [www.crescent-funerals.com](http://www.crescent-funerals.com)

અંતિમ સંસ્કારની વ્યવસ્થા કરવા કૃપા કરીને સંપર્ક કરો:

Salim Mangera 07833 533490

**Crescent Funerals** 

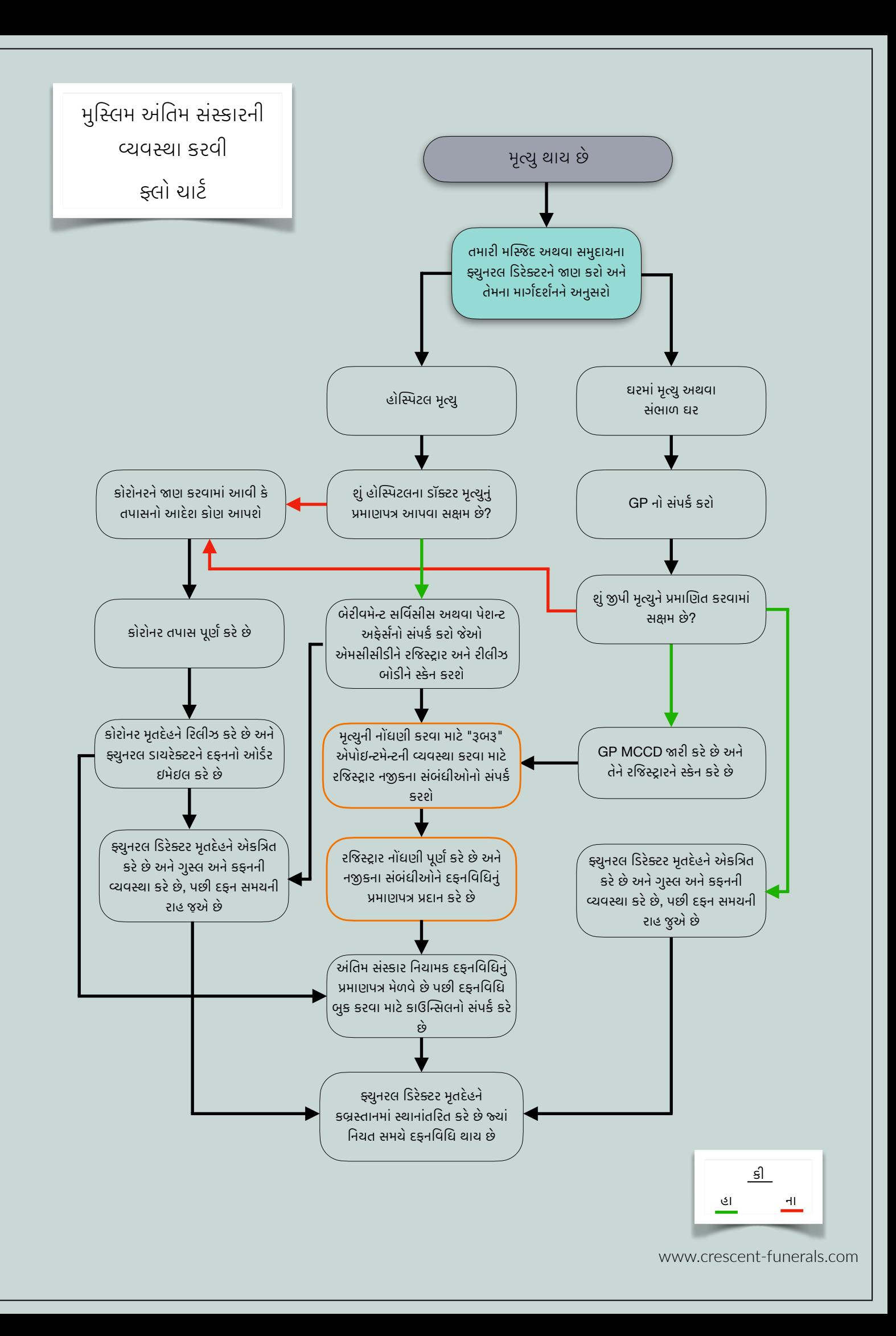